**商洛西门子模块PLC代理商-高压变频器,电机总代理**

| PLC<br>$\omega$                             |
|---------------------------------------------|
|                                             |
|                                             |
| .00 <sub>l</sub>                            |
| PLC .<br>$\ddot{\phantom{a}}$<br>${\rm DP}$ |
| 59 5                                        |
| 1582119673015821196730                      |

 $***$ 

1、 SIMATIC,PLC、S7-200、S7-300、S7-400、S7-1200,S7-1500,S7-200SMART,S7-200CN,ET200

2 LOGO 230RC 230RCO 230RCL 24RC 24RCL

3 SITOP 24V DC 1.3A 3A 10A 20A 40A

4 HMI TD200 TD400C TP177, MP277 MP377SIEMENS

5 MICROMASTER MM MM420 MM430 MM440 G110 G120,V20,V90,ECO MIDASTER MDV 6SE70 FC VC SC

6 6RA23 6RA24 6RA28 6RA70 SIEMENS

7、840D、802S/C、802SL、828D 801D:6FC5210,6FC6247,6FC5357,6FC5211,6FC5200,6FC5510,

8 6SN1123,6SN1145,6SN1146,6SN1118,6SN1110,6SN1124,6SN1125,6SN1128

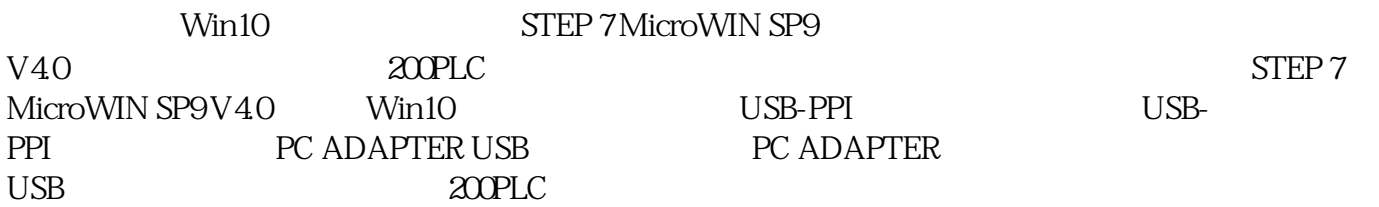

 $360$ STEP 7 MicroWIN SP9 V40<br>V40 STEP 7 MicroWIN SP9 V40 V4.0。因为杀毒软件可能会导致你的STEP 7 MicroWIN SP9  $V40 \hspace{1.5cm} 200 \hspace{1.5cm} {\rm PLC}$  $PGPC$ 

Win10 STEP 7 MicroWIN SP9 V4.0软件,大部分电脑都需要在设置PCPG接口中添加Micro/WIN名称的访问点。

1. Micro/WIN

 $\sim$  1

 $2$ 

3 PG/PC 32

 $4$ 

5 MicroWIN 4

6 PC/PPI cable.PPI

PCPG Micro/WIN

 $\mathbf{2}$ 

 $21$ 

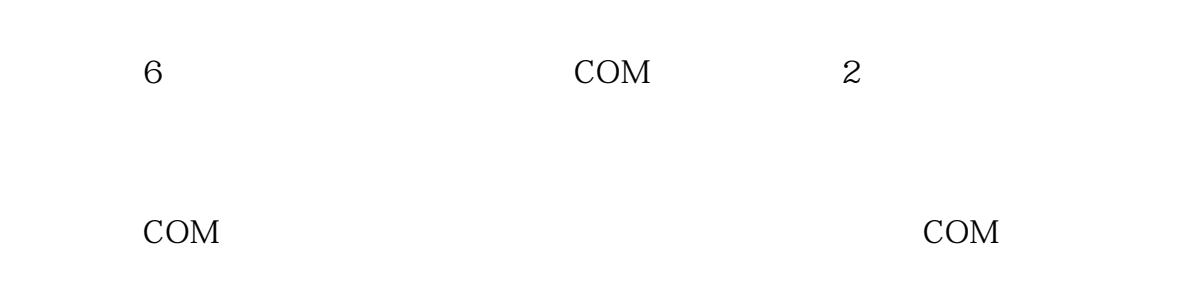

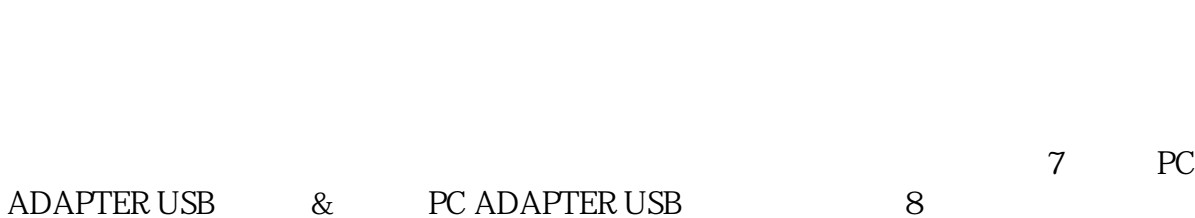

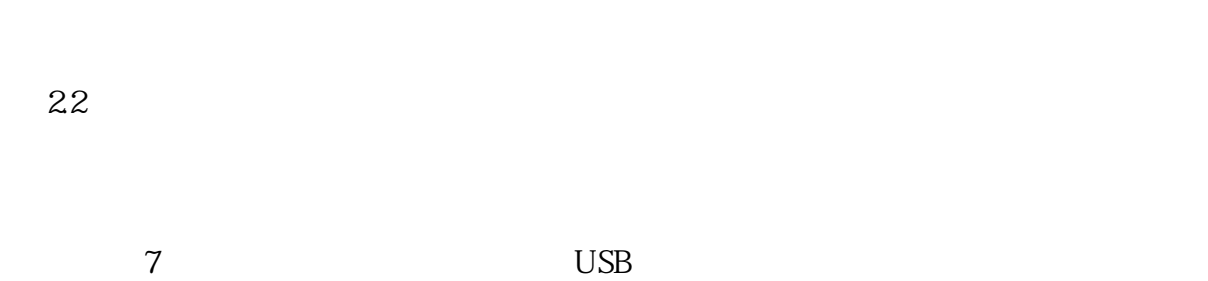

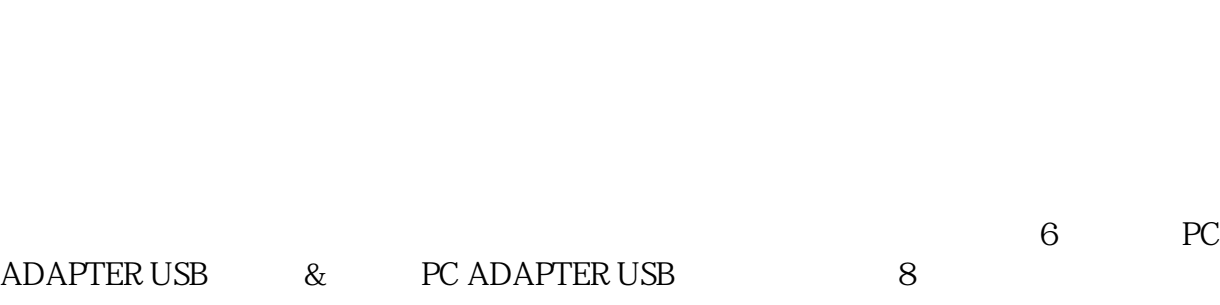

2.3 PC ADAPTER USB & PC ADAPTER USB 8

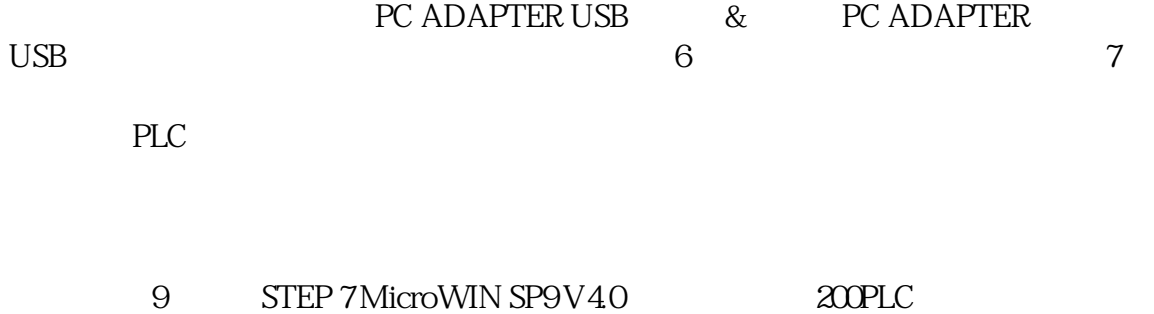

图9

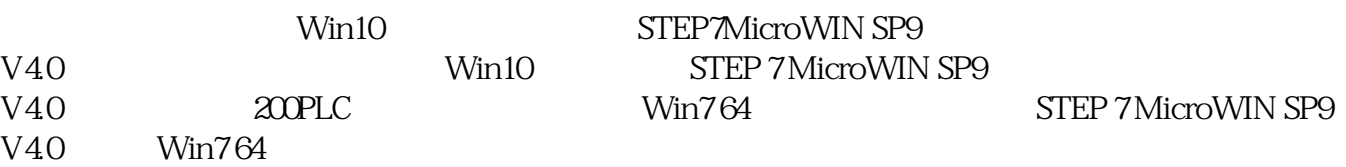